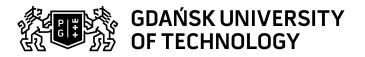

## Subject card

| Subject name and code                       | Essentials of Computer Science I, PG_00042889                                                                                                    |                                             |                                                                                                    |            |              |                                                                      |         |     |
|---------------------------------------------|----------------------------------------------------------------------------------------------------|---------------------------------------------|----------------------------------------------------------------------------------------------------|------------|--------------|----------------------------------------------------------------------|---------|-----|
| Field of study                              | Environmental Engineering                                                                                                    |                                             |                                                                                                    |            |              |                                                                      |         |     |
| Date of commencement of studies             | October 2021                                                                                                    |                                             | Academic year of realisation of subject                                                                                                    |            |              | 2022/2023                                                            |         |     |
| Education level                             | first-cycle studies                                                                                                    |                                             | Subject group                                                                                                    |            |              | Obligatory subject group in the field of study                       |         |     |
|                                             |                                                                                                    |                                             |                                                                                                    |            |              | Subject group related to scientific research in the field of study   |         |     |
| Mode of study                               | Full-time studies                                                                                                    |                                             | Mode of delivery                                                                                                    |            |              | at the university                                                    |         |     |
| Year of study                               | 2                                                                                                    |                                             | Language of instruction                                                                                                    |            |              | Polish                                                               |         |     |
| Semester of study                           | 4                                                                                                    |                                             | ECTS credits                                                                                                    |            |              | 4.0                                                                  |         |     |
| Learning profile                            | general academic profile                                                                                                    |                                             | Assessment form                                                                                                    |            |              | assessment                                                           |         |     |
| Conducting unit                             | Department of Geotechnical and Hydraulic Engineering -> Faculty of Civil and I                                                                                                    |                                             |                                                                                                    |            | l and Er     | nd Environmental Engineering                                         |         |     |
| Name and surname                            | Subject supervisor dr inż. Wojciech Artichowicz                                                                                                    |                                             |                                                                                                    |            |              |                                                                      |         |     |
| of lecturer (lecturers)                     | Teachers                                                                                                    |                                             | mgr inż. Paweł Wielgat                                                                                                    |            |              |                                                                      |         |     |
|                                             |                                                                                                    |                                             | mgr inż. Dominika Kalinowska                                                                                                    |            |              |                                                                      |         |     |
|                                             |                                                                                                    |                                             | dr inż. Wojciech Artichowicz                                                                                                    |            |              |                                                                      |         |     |
|                                             |                                                                                                    |                                             | dr inż. Wiolett                                                                                                    | -Langn     | er           |                                                                      |         |     |
| Lesson types and methods                    | Lesson type                                                                                                    | Lecture                                     | Tutorial                                                                                                    | Laboratory | Projec       | :t                                                                   | Seminar | SUM |
| of instruction                              | Number of study hours                                                                                                    | 30.0                                        | 0.0                                                                                                    | 30.0       | 0.0          |                                                                      | 0.0     | 60  |
|                                             | E-learning hours included: 0.0                                                                                                    |                                             |                                                                                                    |            |              |                                                                      |         |     |
| Learning activity and number of study hours | Learning activity                                                                                                    | Participation in<br>classes include<br>plan | n didactic Participation in consultation hours                                                                                               |            | Self-study   |                                                                      | SUM     |     |
|                                             | Number of study hours                                                                                                    | 60                                          | 5.0                                                                                                    |            |              | 45.0                                                                 |         | 110 |
| Subject objectives                          | Introduction to computation and data analysis using Python and the spreadsheet.                                                                                                    |                                             |                                                                                                    |            |              |                                                                      |         |     |
| Learning outcomes                           | Course outcome Subject outcome Me                                                                                                    |                                             |                                                                                                    |            | Method of ve | rification                                                           |         |     |
|                                             | [K6_U11] can use selected computer programs to support design, including CAD graphics programs                                                                                                    |                                             | The student can use spreadsheet and language Python programming to carrying out the calculations hydraulics and data analysis environmental. |            |              | [SU1] Assessment of task fulfilment                                  |         |     |
|                                             | the field of computer science, numerical methods and the possibilities of their applications for solving tasks, description of phenomena related to the flow of water in the environment, in open pipes and channels, filtration, migration of pollutants |                                             | Student is able to perform basic hydraulic calculations using the Python language.                                                           |            |              | [SW3] Assessment of knowledge contained in written work and projects |         |     |
|                                             | [K6_W15] knows and understands the methods of measuring basic quantities characteristic for fluid mechanics and hydraulics, hydrology; knows the calculation methods and IT tools necessary to analyze the results of laboratory and field work           |                                             | The student can use spreadsheet and language Python programming to carrying out the calculations hydraulics and data analysis environmental. |            |              | [SW1] Assessment of factual knowledge                                |         |     |

Data wydruku: 18.05.2024 00:55 Strona 1 z 2

| Subject contents  LECTURE:  Problems of computing in engineering.  The principles of how computer works.                                                                                                    |                                                                                                    |                                       |  |  |  |  |  |  |
|----------------------------------------------------------------------------------------------------|----------------------------------------------------------------------------------------------------|---------------------------------------|--|--|--|--|--|--|
|                                                                                                    |                                                                                                    |                                       |  |  |  |  |  |  |
| The principles of how computer works.                                                                                                    |                                                                                                    | Problems of computing in engineering. |  |  |  |  |  |  |
|                                                                                                    | The principles of how computer works.                                                                                                    |                                       |  |  |  |  |  |  |
| Number systems, binary system.                                                                                                    | Number systems, binary system.                                                                                                    |                                       |  |  |  |  |  |  |
| Digital representation of data (numbers, image                                                                                                    | Digital representation of data (numbers, images, files, etc.).                                                                                                    |                                       |  |  |  |  |  |  |
| Introduction to databases.                                                                                                    | Introduction to databases.  Relational databases.  Scrum and kanban work methodologies.                                                                                                    |                                       |  |  |  |  |  |  |
| Relational databases.                                                                                                    |                                                                                                    |                                       |  |  |  |  |  |  |
| Scrum and kanban work methodologies.                                                                                                    |                                                                                                    |                                       |  |  |  |  |  |  |
|                                                                                                    | LAB: Python programming:                                                                                                    |                                       |  |  |  |  |  |  |
|                                                                                                    |                                                                                                    |                                       |  |  |  |  |  |  |
| y yaion programming.                                                                                                    |                                                                                                    |                                       |  |  |  |  |  |  |
| <ul> <li>conditionals and loops</li> <li>numpy library</li> <li>scipy library</li> <li>matplotlib library (pyplot)</li> </ul>                                                                                                    | <ul> <li>Basics of the Markdown language</li> <li>the basics of the Python language</li> <li>basic data structures in Python (tuples, lists, dictionaries, sets)</li> <li>conditionals and loops</li> <li>numpy library</li> <li>scipy library</li> </ul> |                                       |  |  |  |  |  |  |
| Prerequisites And co-requisites  Knowledge of basics computer and operating sometimes and co-requisites  Knowledge of basics computer and operating sometimes and co-requisites.                                                                                                    | Knowledge of basics computer and operating system service, Windows or Linux. Knowledge of the basics of Mathematics, and Hydraulics.                                                                                                    |                                       |  |  |  |  |  |  |
| Assessment methods Subject passing criteria F                                                                                                    | Passing threshold                                                                                                    | Percentage of the final grade         |  |  |  |  |  |  |
| and criteria complete lecture 60.0%                                                                                                    |                                                                                                    | 50.0%                                 |  |  |  |  |  |  |
| complete laboratory 100.0%                                                                                                    |                                                                                                    | 50.0%                                 |  |  |  |  |  |  |
| Romuald,                                                                                                    | Introduction to computational engineering hydraulics Szymkiewicz Romuald, Huang Suiliang, Szymkiewicz Adam Gdansk Tech Publishing house  2) Python. Introduction. Edition V. Mark Lutz.                                                                   |                                       |  |  |  |  |  |  |
|                                                                                                    | , ,                                                                                                    |                                       |  |  |  |  |  |  |
|                                                                                                    | Python for Data Analysis. 3rd Edition. Wes McKinney                                                                                                    |                                       |  |  |  |  |  |  |
| eResources addresses Adresy n                                                                                                    | Adresy na platformie eNauczanie:                                                                                                    |                                       |  |  |  |  |  |  |
| Example issues/ example questions/ tasks being completed  Visualization of the IMGW data.  Visualization of the IMGW data.  Solution of the ordinary differential equation with the ordinary differential equation with the ordinary differential equa | Visualization of the IMGW data.  Solution of the ordinary differential equation with the Euler's and trapezoidal methods                                                                                                    |                                       |  |  |  |  |  |  |
|                                                                                                    | Determination of the loss coefficient using the Colebrook-White's formula                                                                                                    |                                       |  |  |  |  |  |  |
| Work placement Not applicable                                                                                                    | Not applicable                                                                                                    |                                       |  |  |  |  |  |  |

Data wydruku: 18.05.2024 00:55 Strona 2 z 2